## Quinta aula de complemento

11/03/2008

Ao se projetar uma bomba hidráulica visa-se, especificamente, o recalque de determinada vazão em certa altura manométrica (H<sub>B</sub>) de modo a se obter o máximo rendimento (ponto de projeto do fabricante). Entretanto, esta bomba poderá ser posta a recalcar vazões (Q) maiores ou menores que aquela para a qual foi projetada mudando, com a variação de Q, a altura manométrica (H<sub>B</sub>), a potência necessária ao acionamento ( $\mathsf{N}_\mathsf{B}$ ) e o rendimento ( $\mathsf{\eta}_\mathsf{B}$ ) (Carvalho, D. F. Instalações elevatórias: bombas. Belo

Horizonte:IPUC, 1977, 355p).

## Pelo exposto anteriormente, estuda-se o ponto de trabalho de uma bomba

O ponto de trabalho de uma bomba hidráulica é obtido pelo cruzamento da Curva Característica da Instalação [CCI] com a Curva Característica da Bomba [CCB], isto porque neste ponto<br>a bomba é capaz de fornecer ao fluido a carga manométrica (H<sub>R</sub>) precisamente igual a que o fluido necessita para percorrer a instalação hidráulica com uma vazão Q em regime de escoamento permanente.

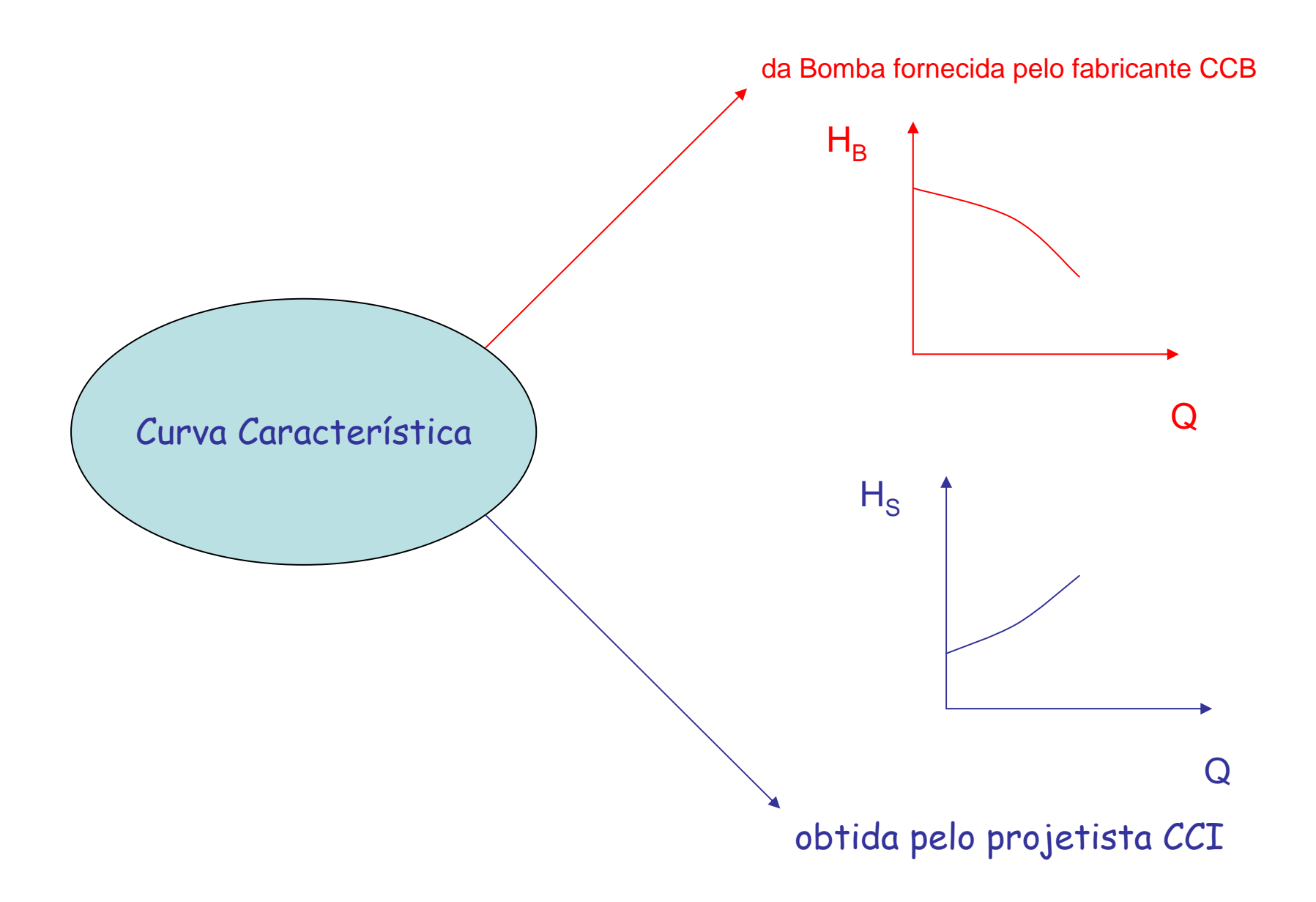

Curva característica da bomba. Curva característica do sistema de bombeamento.

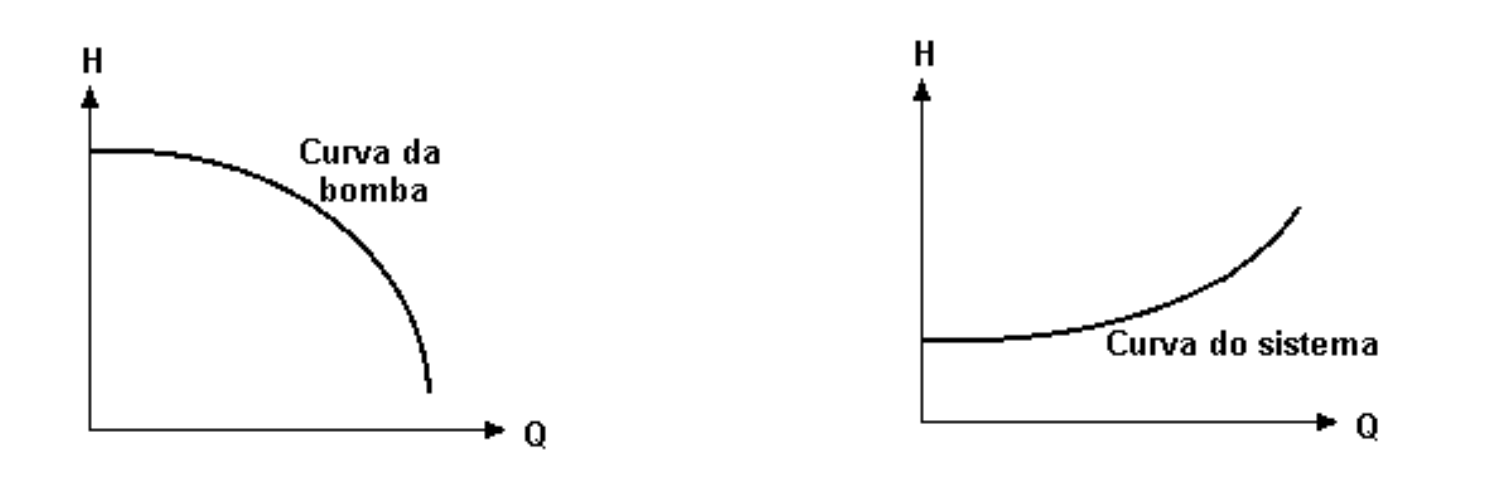

Ponto de trabalho da bomba

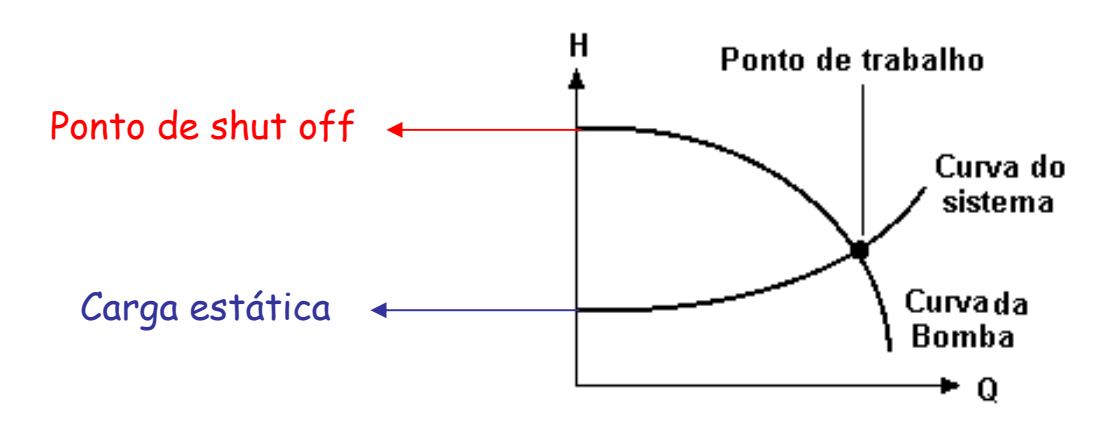

### No ponto de trabalho, deve-se ter:

- 1.  $\mathbf{Q}_\tau$ Q<sub>™</sub>≥ fator de segurança \* Q<sub>desejada</sub>, onde o<br>fator de segurança deve ser no mínimo 1,1 e<br>se possível não superior a 1,20;
- 2.  $H_{B_{\tau}} \geq H_{Bpp}$  que é obtido através da equação<br>da CCI para a vazão de projeto ( $Q_{\text{projecto}} =$ fator de segurança \*  $Q_{\text{descjada}}$ );
- 3.  $\eta_{\rm B\tau}$ rendimento máximo:  $\eta_{{\mathrm{B}}\tau}$ deve ser o mais próximo possível do<br>rendimento máximo;
- 4. NPSH<sub>requerido</sub> parâmetro importante para<br>análise do fenômeno de cavitação.

Exemplo de CCB

### Bancadas 1; 3; 4 e 5 do laboratório – sala IS01 do Centro Universitário da FEI – "curvas antigas"

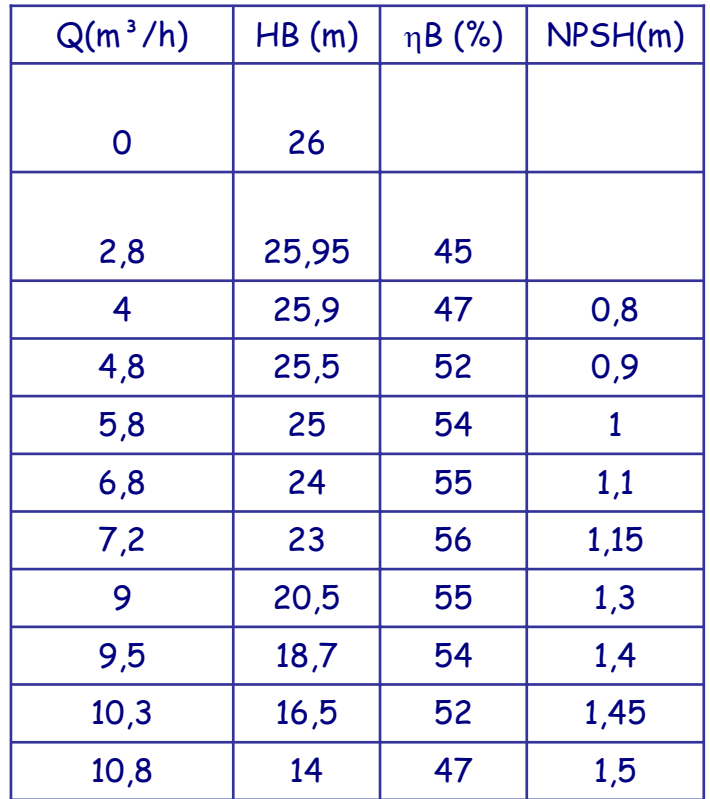

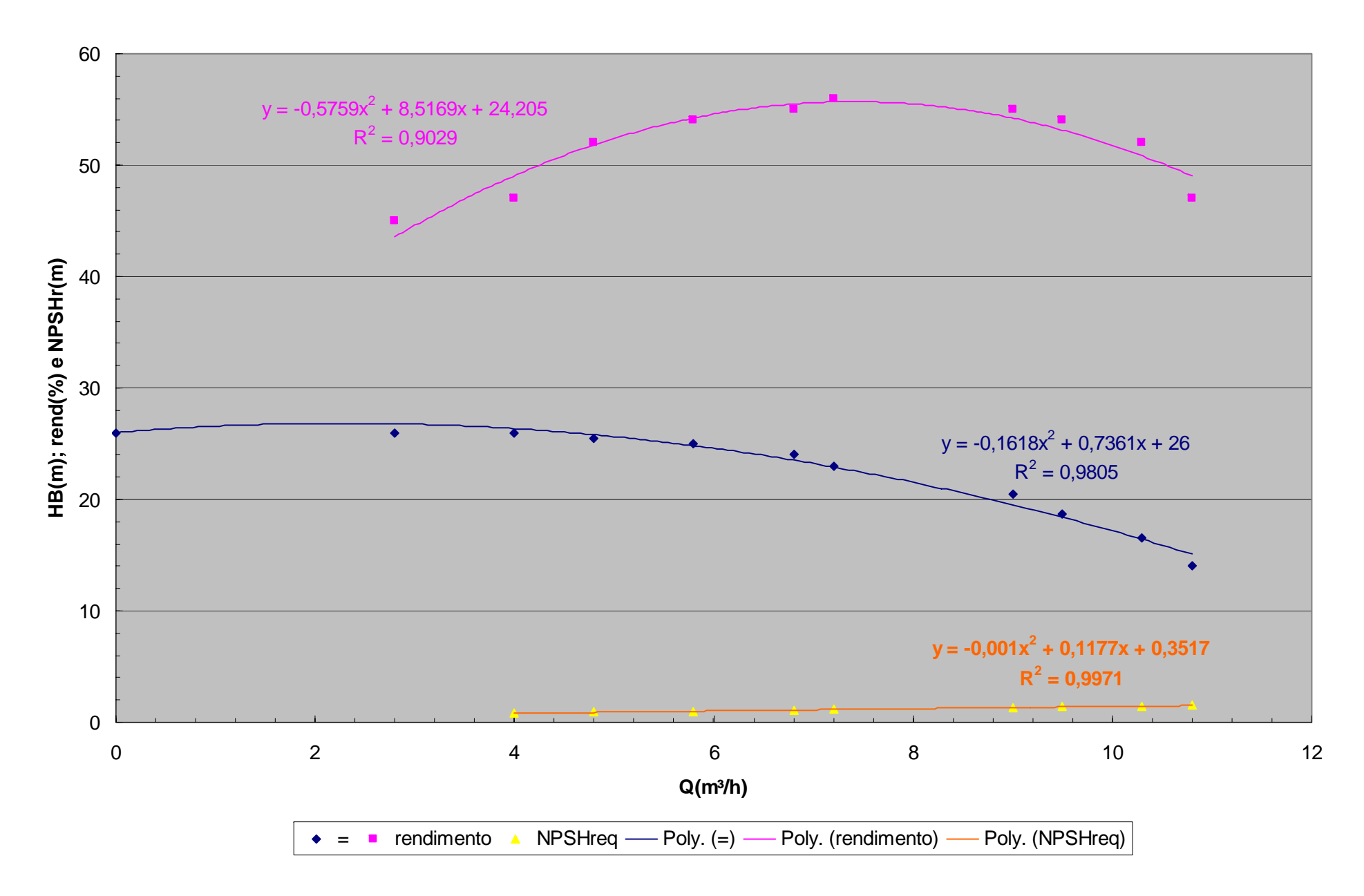

### Bancadas 1; 3; 4 e 5 do laboratório – sala IS01 do Centro Universitário da FEI – "dados atuais"

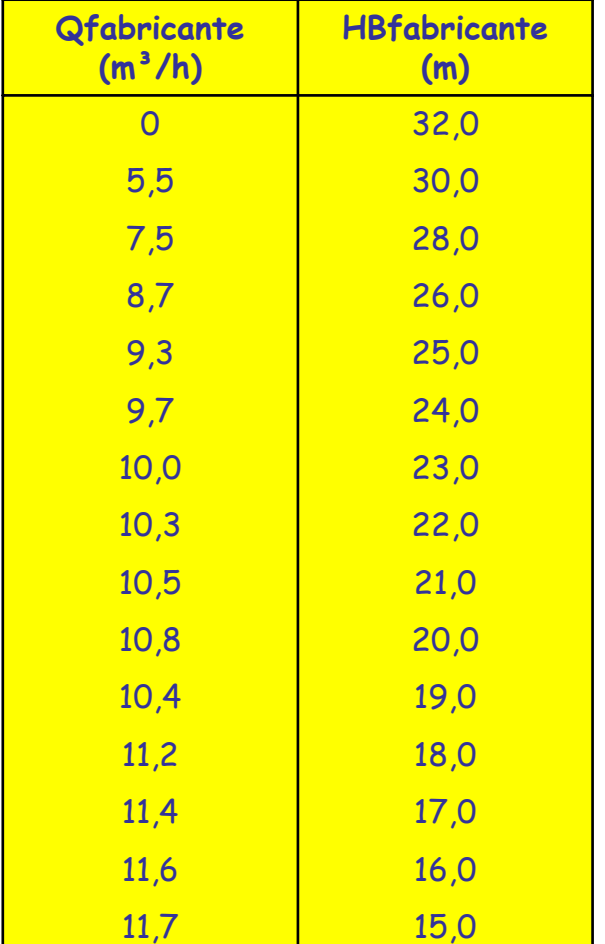

### **(m)** Eliminando-se alguns pontos, tem-se:

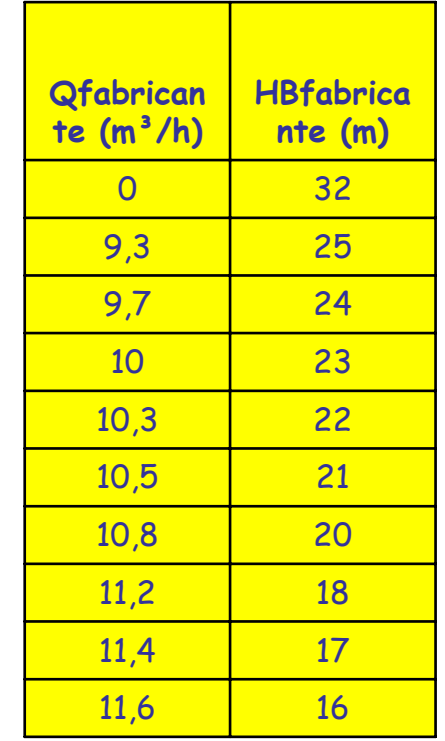

CCB INAPI bancadas 1; 3; 4 e 5  $y = -0,2821x^{2} + 1,9101x + 32$ <br>R<sup>2</sup> = 0,9983

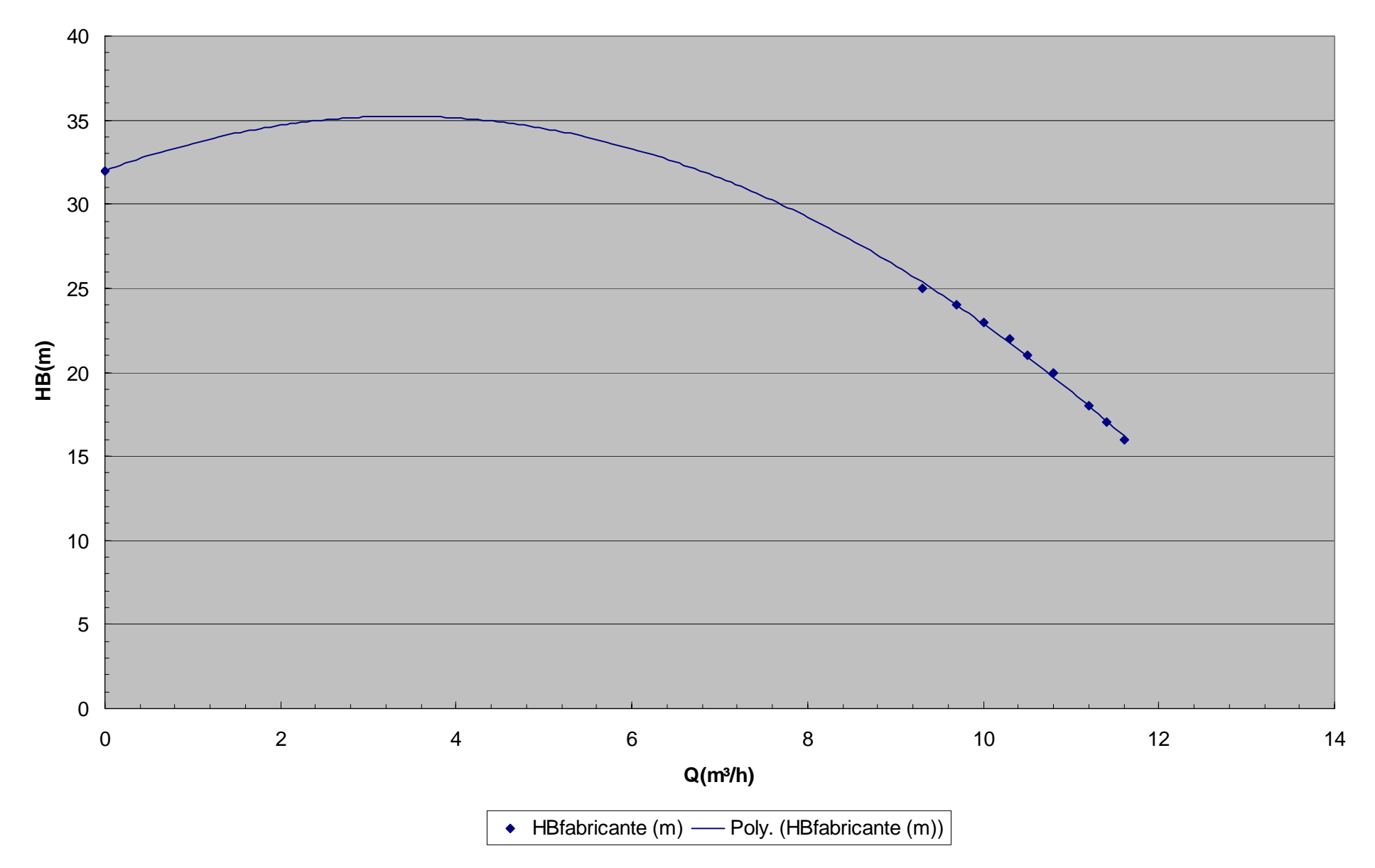

Estamos procurando entrar em contato com a INAPI para esclarecer qual das curvas está correta.

> INAPI (85) 3299-7400 CE

### Bancada 2 do laboratório – sala IS01 do Centro Universitário da FEI

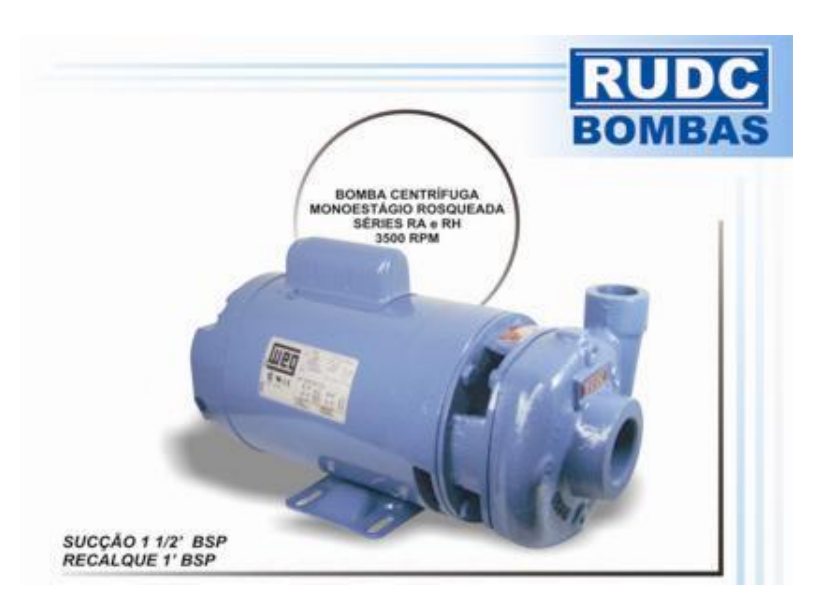

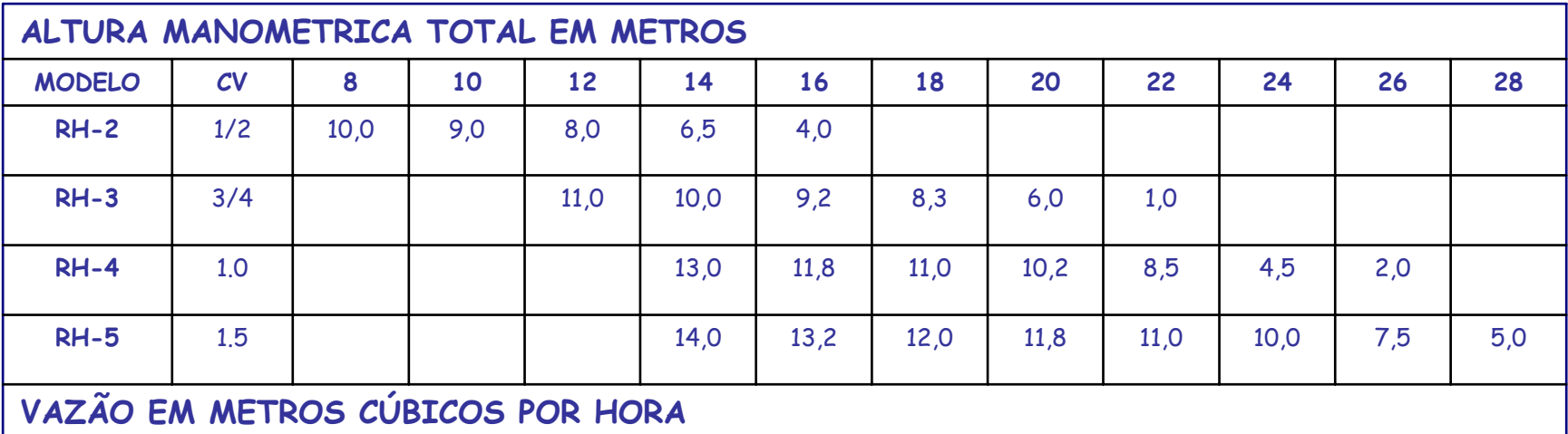

#### RUDC INDÚSTRIA E COMÉRCIO LTDA

**CURVA RH** 

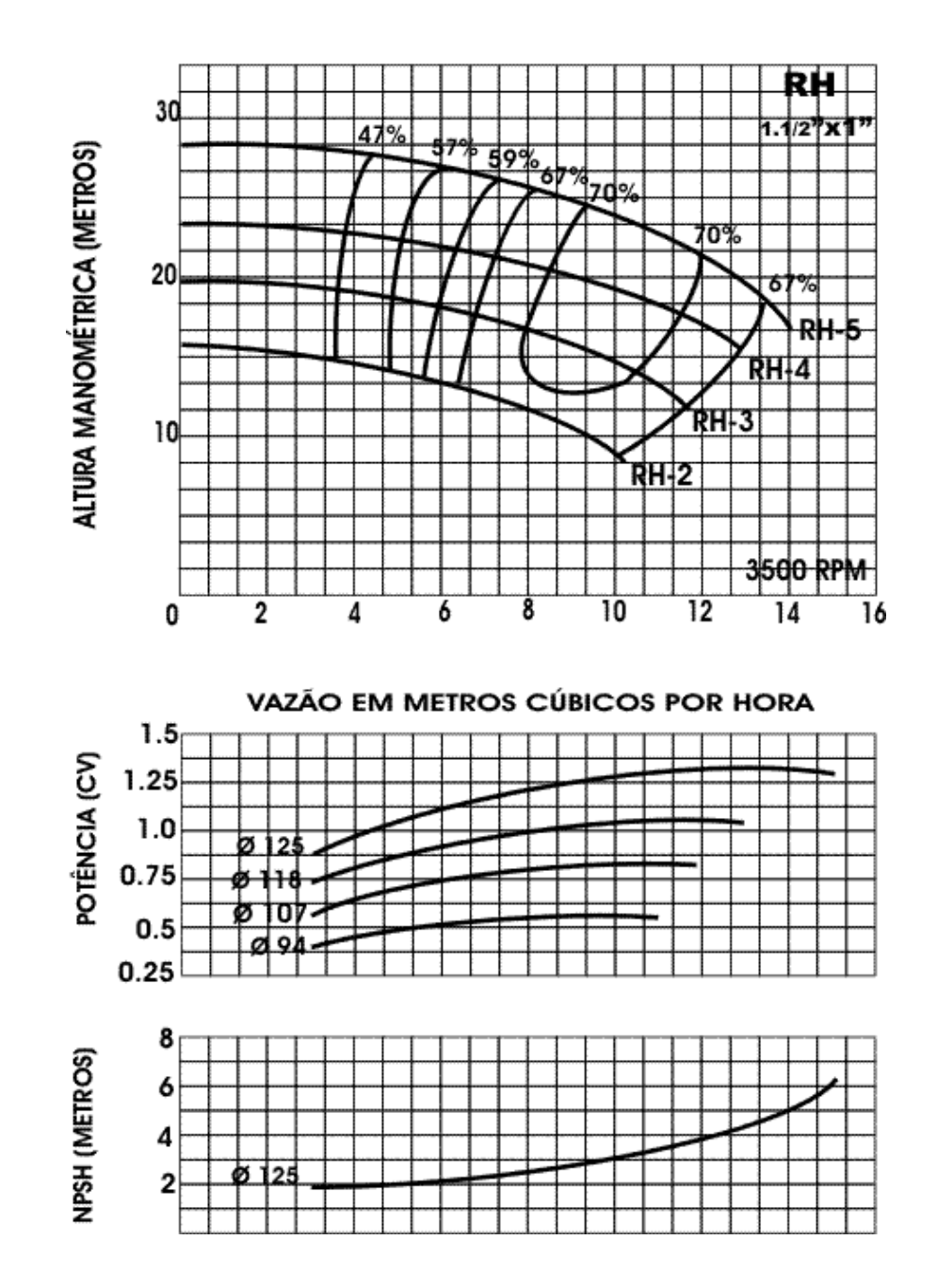

### Bancada 6 do laboratório – sala IS01 do Centro Universitário da FEI

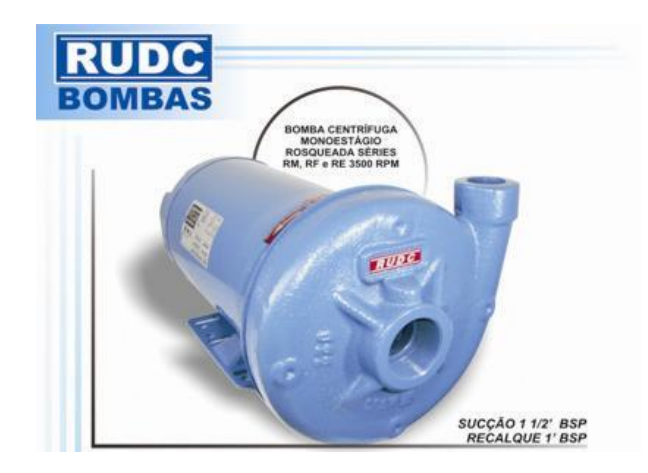

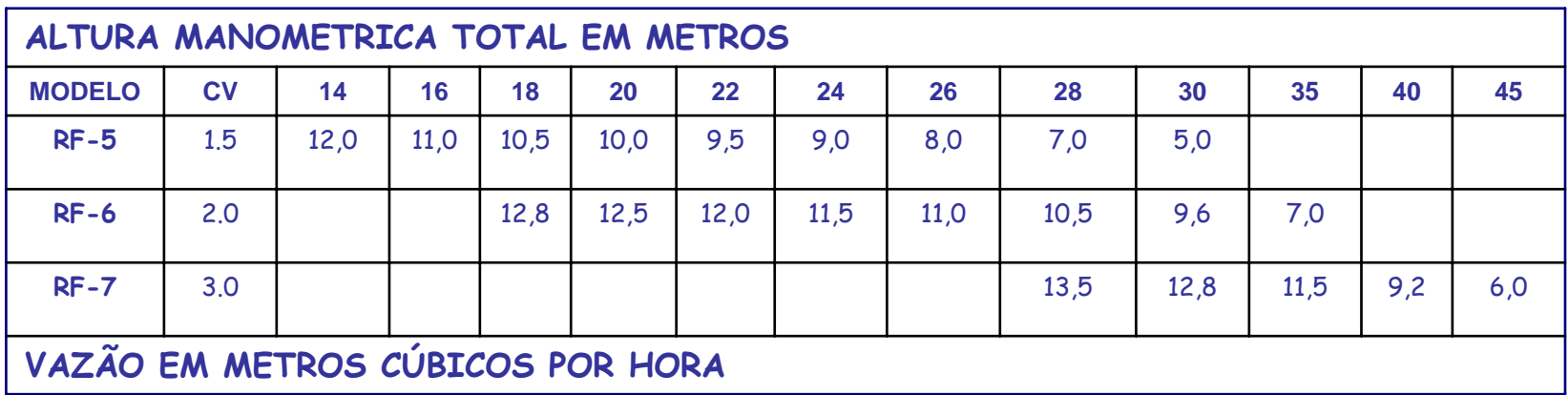

#### RUDC INDÚSTRIA E COMÉRCIO LTDA

**CURVA RF** 

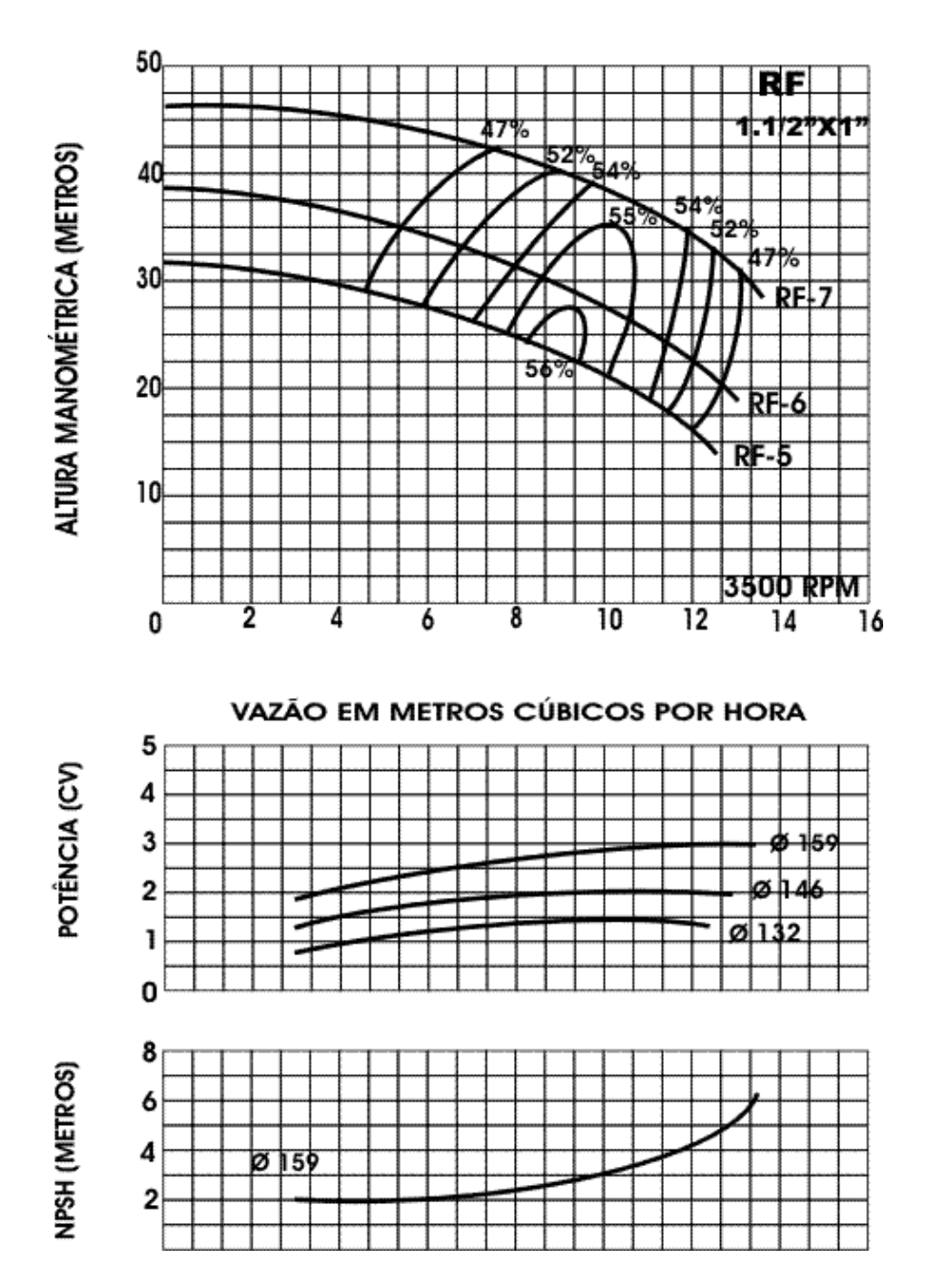

### Bancadas 7 e 8 do laboratório – sala IS01 do Centro Universitário da FEI

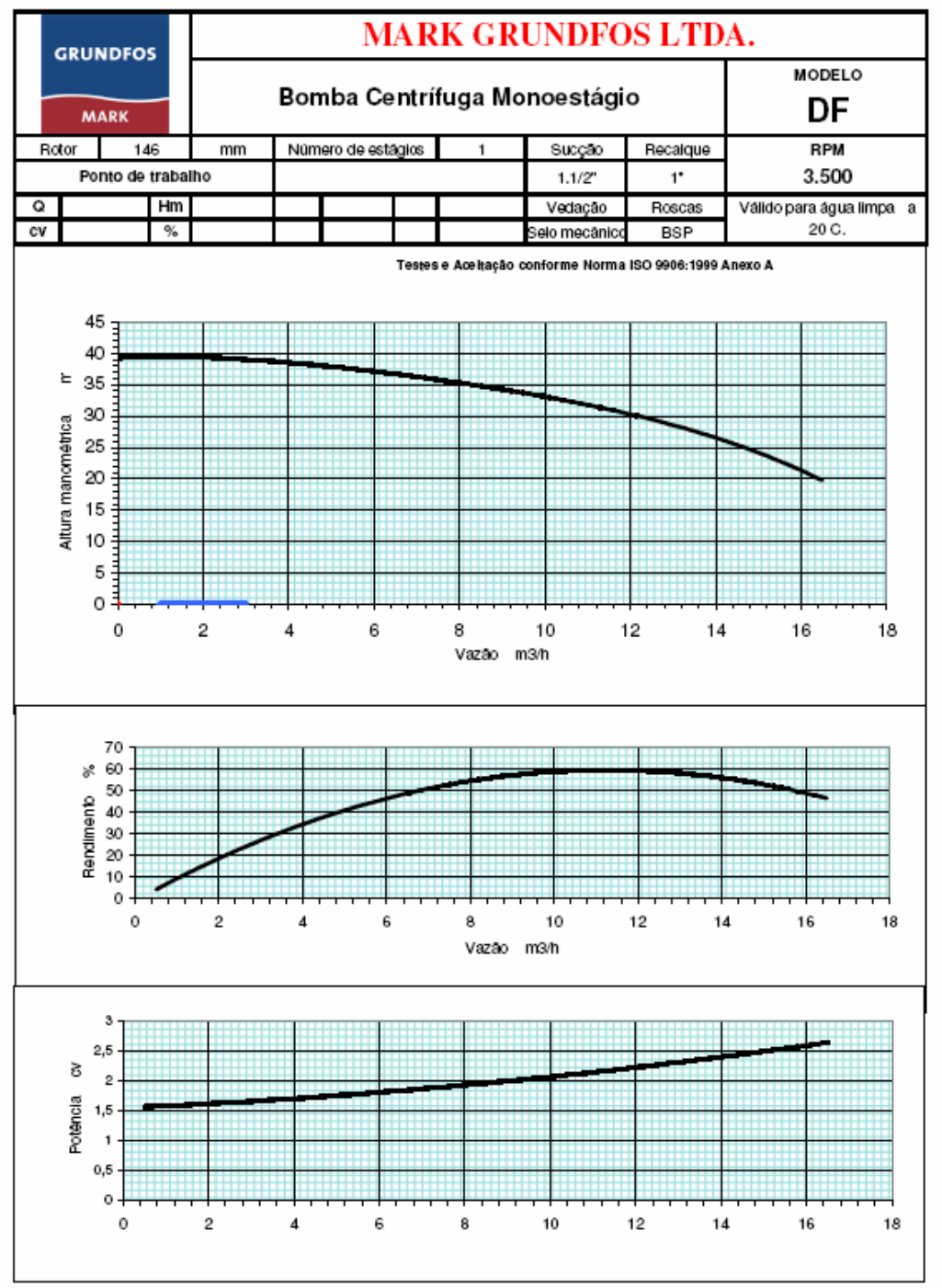

#### Curva fornecida pelo fabricante

#### Dois exemplos de leituras do gráfico H $_{\textrm{\tiny{B}}}$  = f(Q)

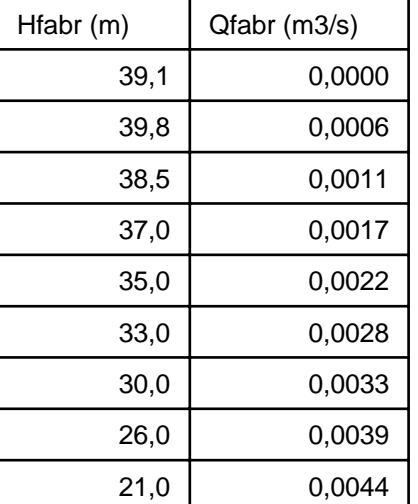

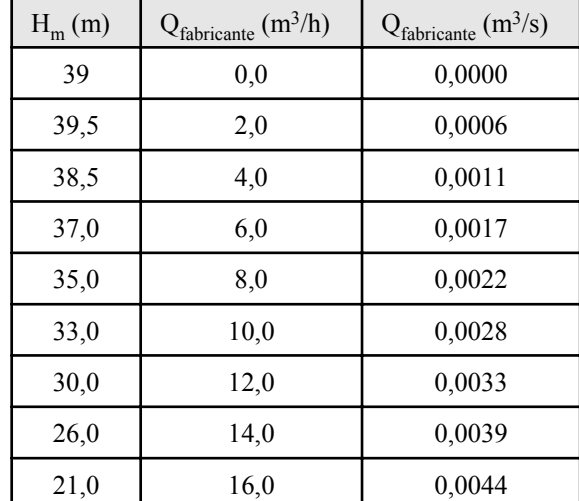

Portanto para um projeto eficiente é fundamental que se obtenha o ponto de trabalho o mais próximo possível do ponto de trabalho real e para se obter esta situação deve-se refletir sobre o que pode causar variações na CCB?

Geralmente a CCB pode ser alterada:

1. alterando-se o diâmetro do rotor; 2. alterando-se a rotação da bomba; 3. bombeando fluidos viscosos, ou seja, com viscosidades superiores a  $20 \text{ mm}^2/\text{s}$ ; 4. com o envelhecimento da tubulação e/ou bomba

Nesta experiência o objetivo é constatar a variação da CCB com a rotação real.

Na verdade todas as curvas anteriores são nominais, isto porque foram fornecidas para uma rotação nominal, portanto devem ser corrigidas em função da rotação real, que deve ser obtida com o auxílio de um tacômetro.

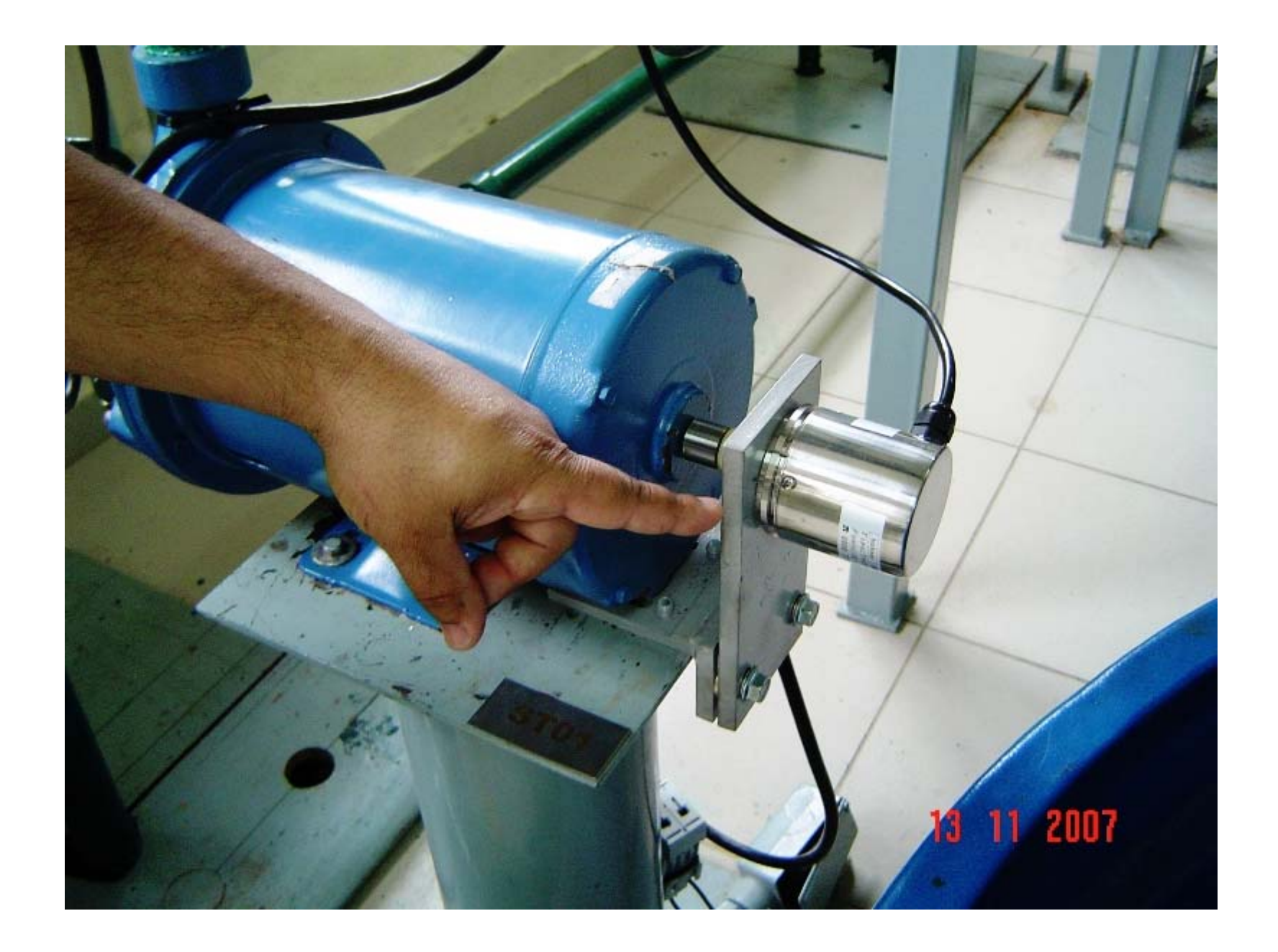

A experiência é análoga a realizada no curso básico de mecânica dos fluidos, com exceção da leitura da rotação para cada posição da válvula controladora de vazão.

# A determinação da rotação de uma bomba é feita pela a expressão:

n = 
$$
\frac{120 \times f}{p}
$$
  
f \rightarrow freqüência, que no Brasil é 60 Hz  
p \rightarrow número de polos, que para o laboratório é 2

Se o número de pólos do motor elétrico for 2, temos a rotação n= 3600 rpm e se o número de pólos do motor elétrico for 4, temos a rotação n= 1800 rpm.

Devido ao escorregamento, a rotação cai na faixa de 3500 rpm para bombas com motores elétricos de 2 pólos, e na faixa de 1750 rpm para Bombas com motores elétricos de 4 pólos. Os fabricantes de bombas geralmente adotam uma rotação de n = 3500 rpm para bombas com motores elétricos

com 2 pólos e n= 1750 rpm para bombas com motores elétricos com 4 pólos e com estes valores de rotações eles levantam as CCB's das mesmas.

No nosso laboratório o motor da bomba é de 2 pólos o que equivale a dizer que a bomba ensaiada tem a rotação n = 3500 rpm.

Na experiência aplicaremos a equação da energia entre a entrada e a saída da bomba, onde já consideramos o coeficiente de energia cinética ( <sup>α</sup>) igual a 1,0, isto pelo fato do escoamento ser turbulento

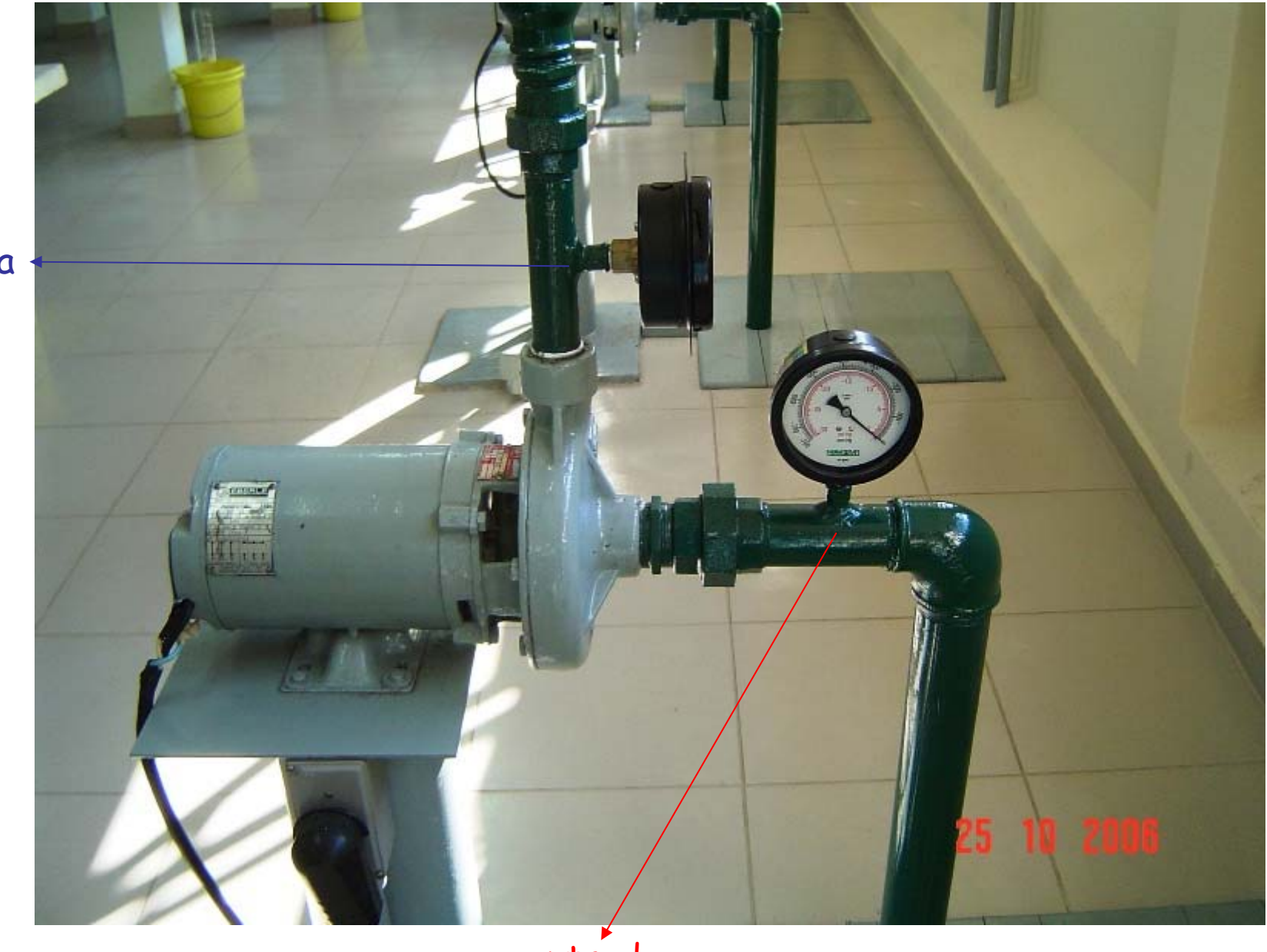

saída

entrada

$$
H_B = \Delta z + \frac{(p_{saída} - p_{entrada})}{\gamma} + \frac{v_{saída}^2 - v_{entrada}^2}{2g}
$$

$$
v=\frac{Q}{A}=\frac{vaz\tilde{a}o}{\acute{a}rea}
$$

Observe que, quando a válvula estiver totalmente aberta, teremos máxima vazão(Q) e mínima pressão de saída, quando estivermos com a válvula totalmente fechada, teremos máxima pressão de

saída e nenhuma vazão, portanto já temos dois (2) pontos, o de máxima pressão de saída (Q = 0) e o de mínima pressão de saída (Q = Qmáx). Entre estes 2 pontos acrescentaremos mais 6 pontos para a realização do ensaio. A cada leitura de pressão, volume e tempo, devemos ler a rotação do eixo do motor que é feita com o auxilio de um aparelho chamado tacômetro.

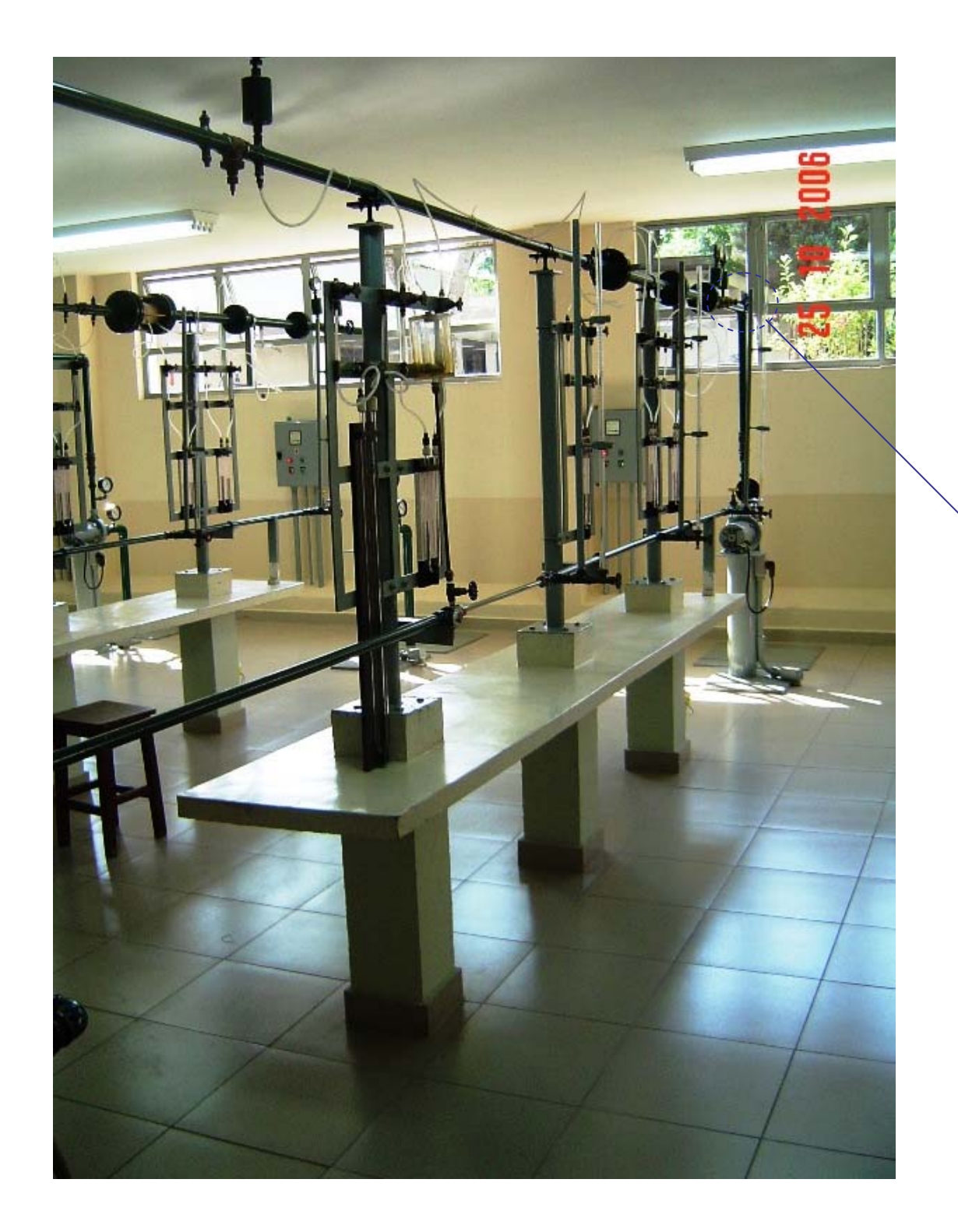

A bancada de laboratório representa uma instalação de recalque.

#### válvula controladora de vazão

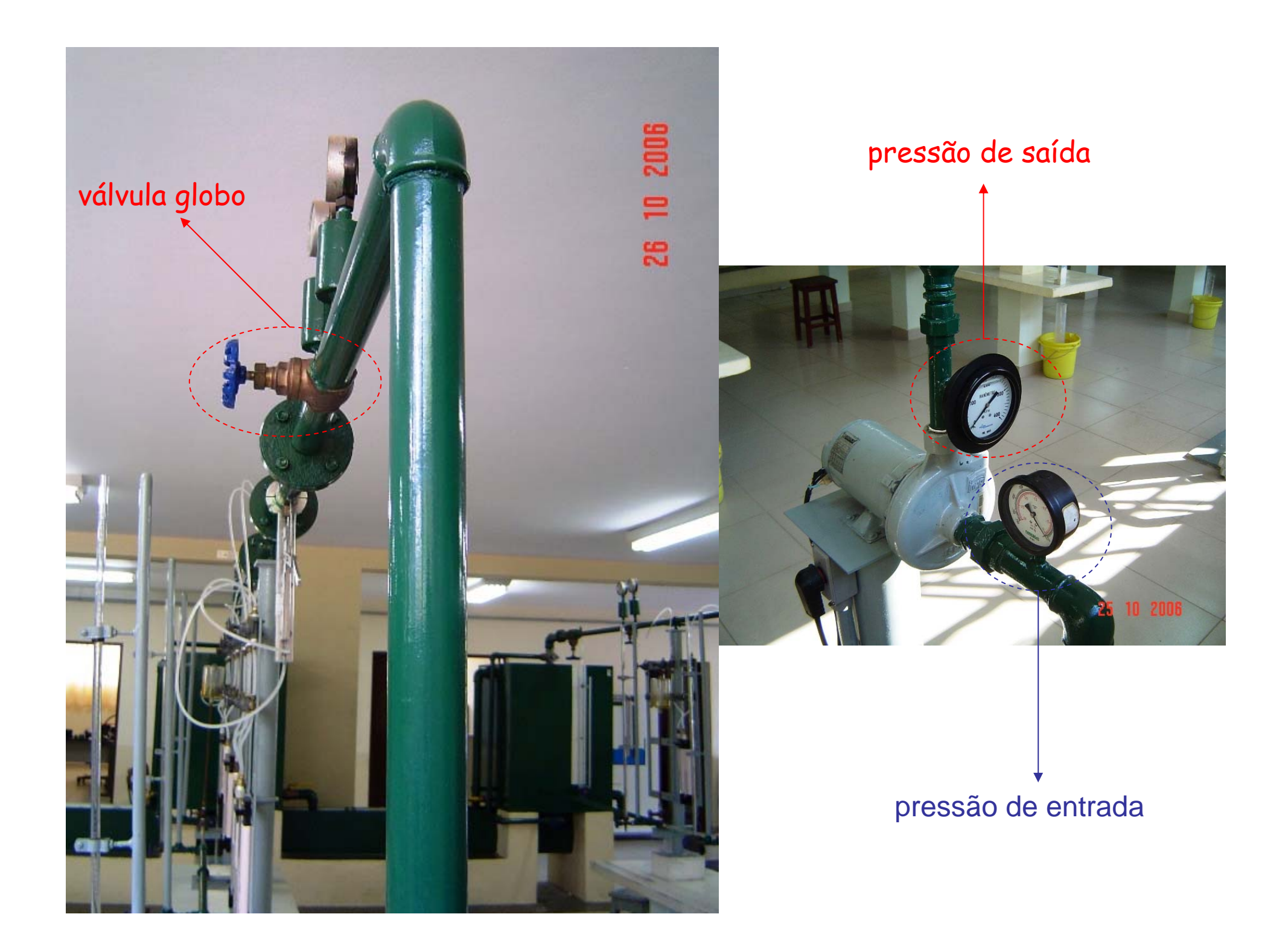

A rotação será diferente em cada leitura, diferente de 3500 rpm, que foi a rotação especificada pelo fabricante. Esta diferença de rotação é devido ao escorregamento e a variação de tensão na rede elétrica. A rotação deve ser lida pelo tacômetro.

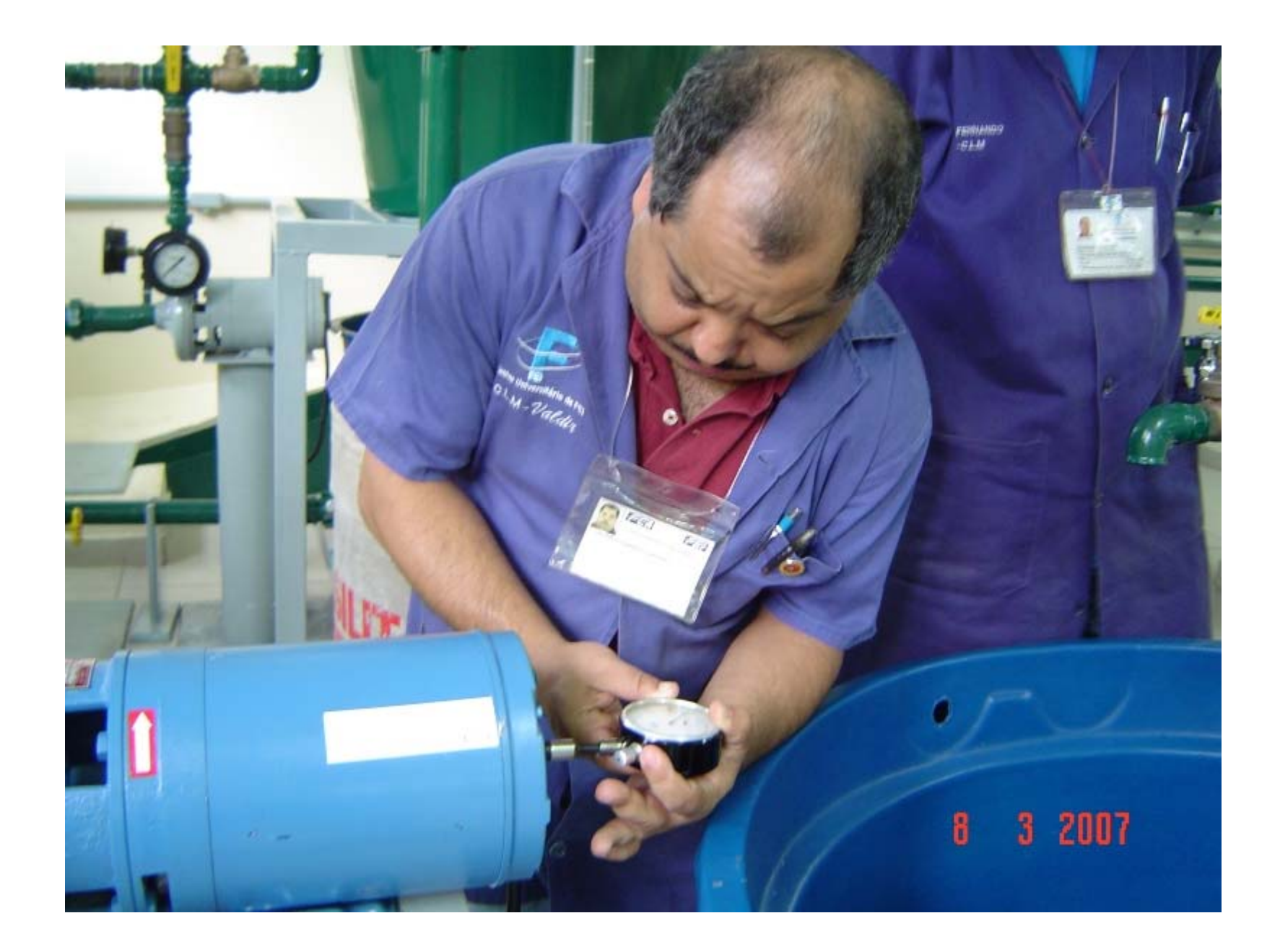

## Correção da Curva da Bomba

Condição de semelhança completa :

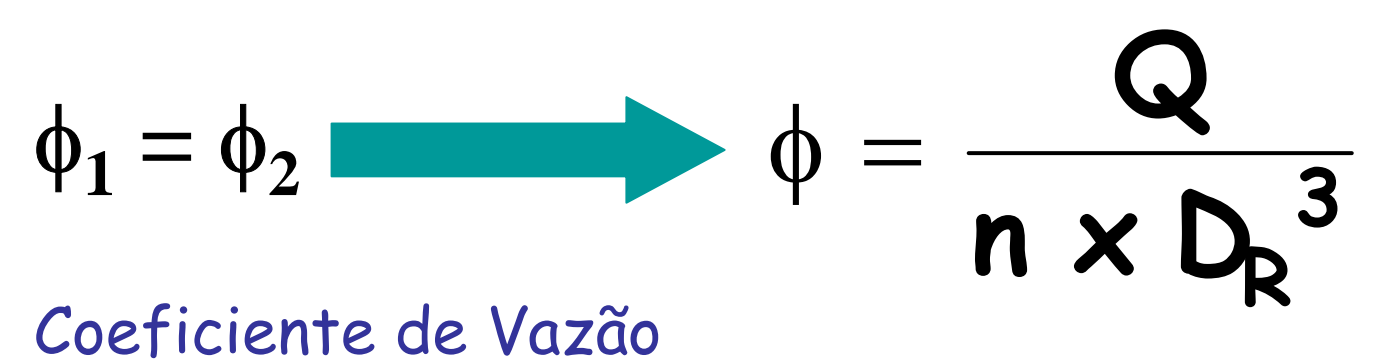

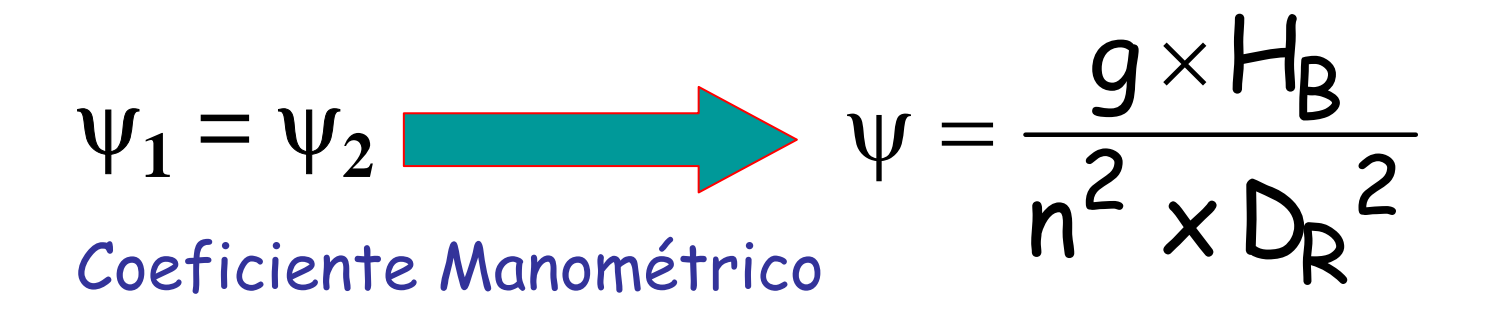

## Correção da Curva

#### Resulta em:

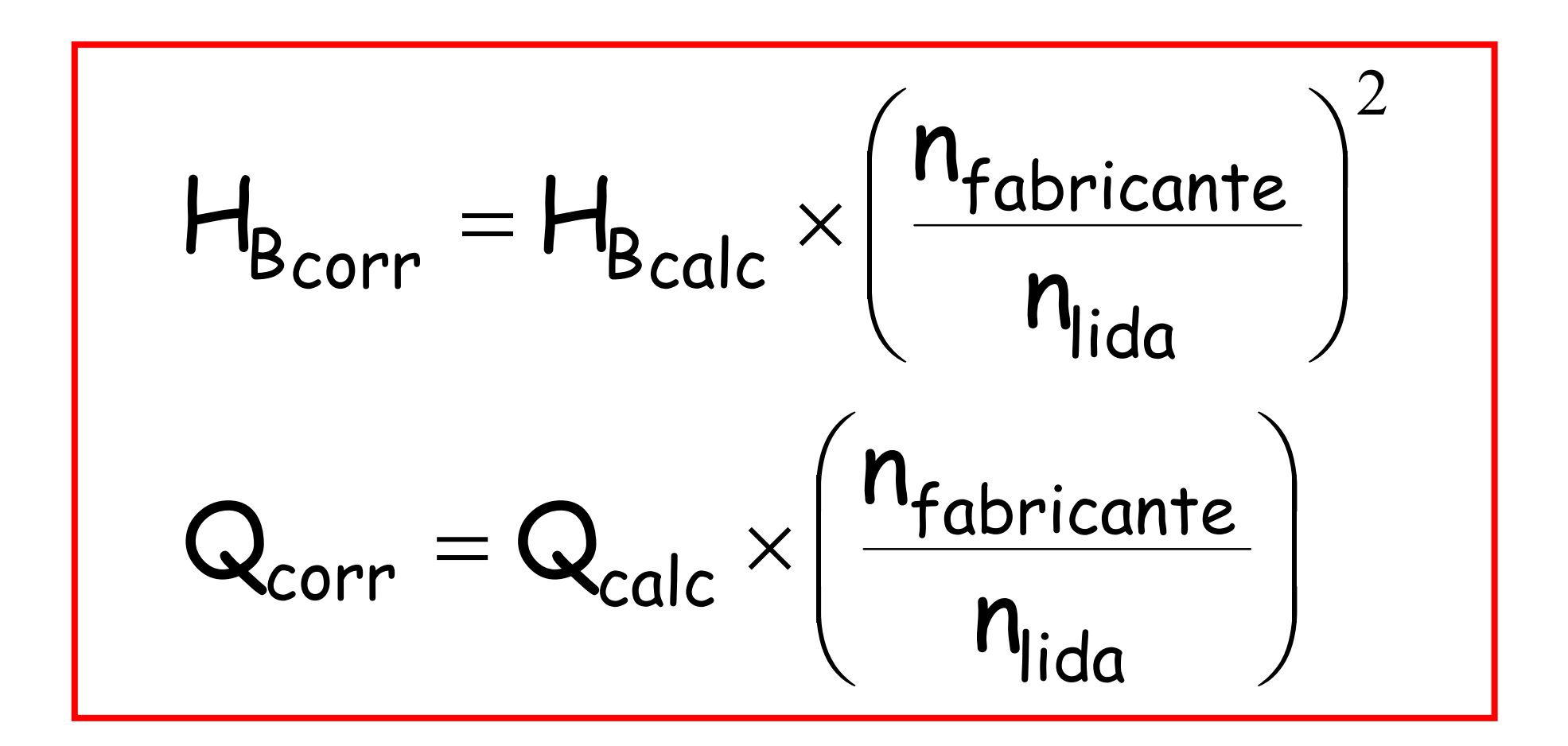

# Tabela de dados

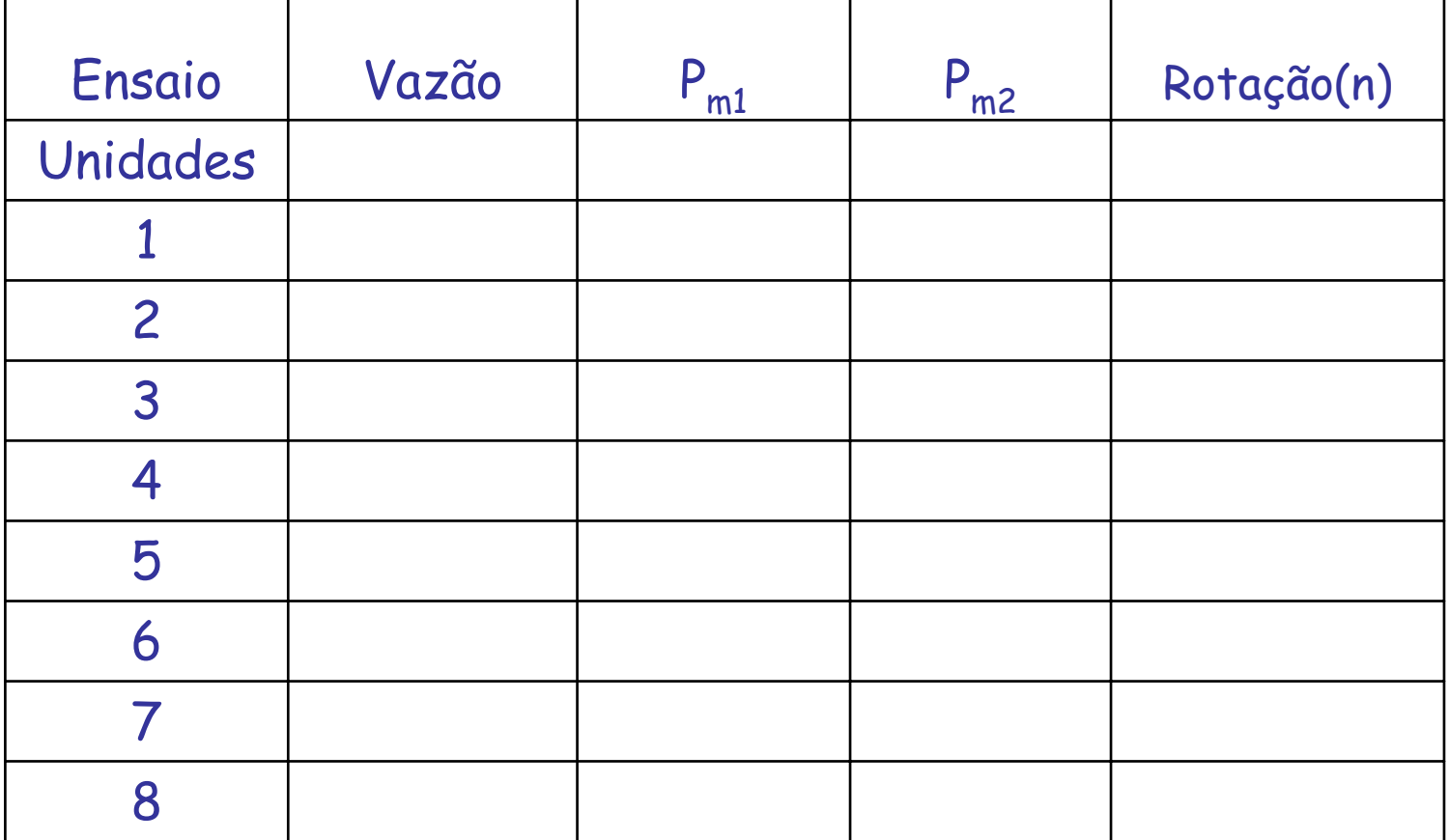